## **CAFU: CREACIÓN DE PÁGINAS WEB PARA EMPRESAS CON GOOGLE SITES**

## **Nombre y Apellidos: ESPERANZA DELGADO CUEVAS**

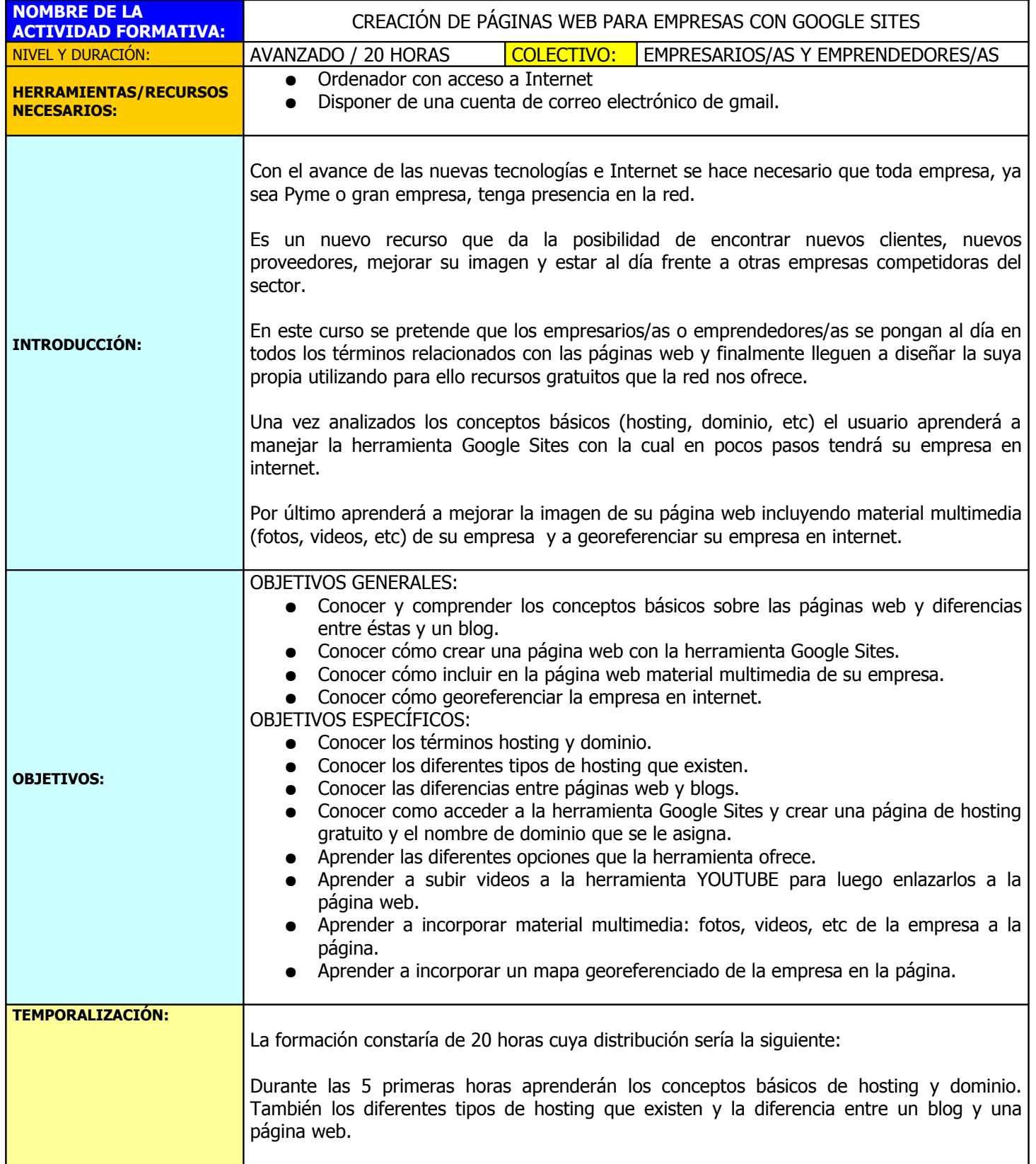

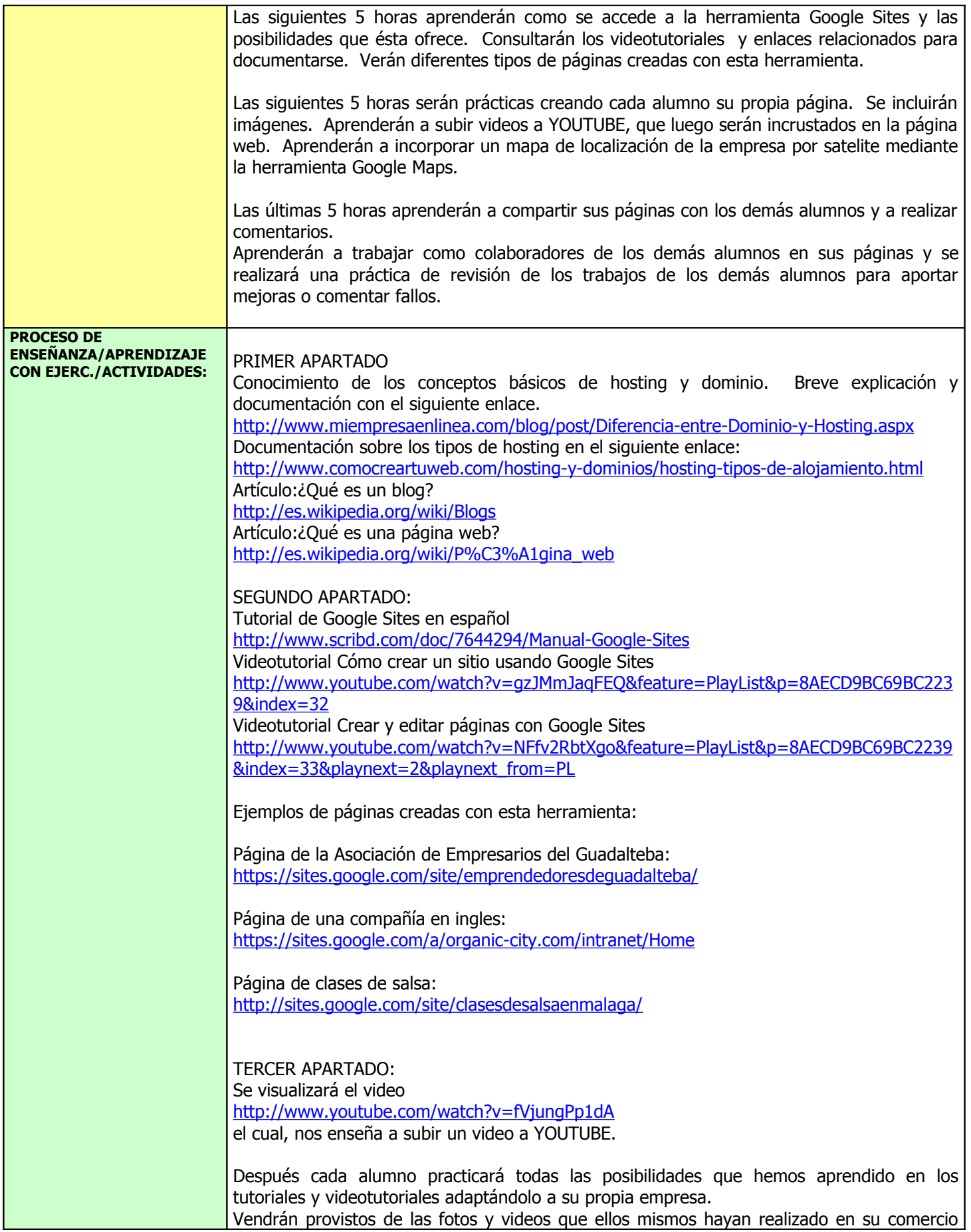

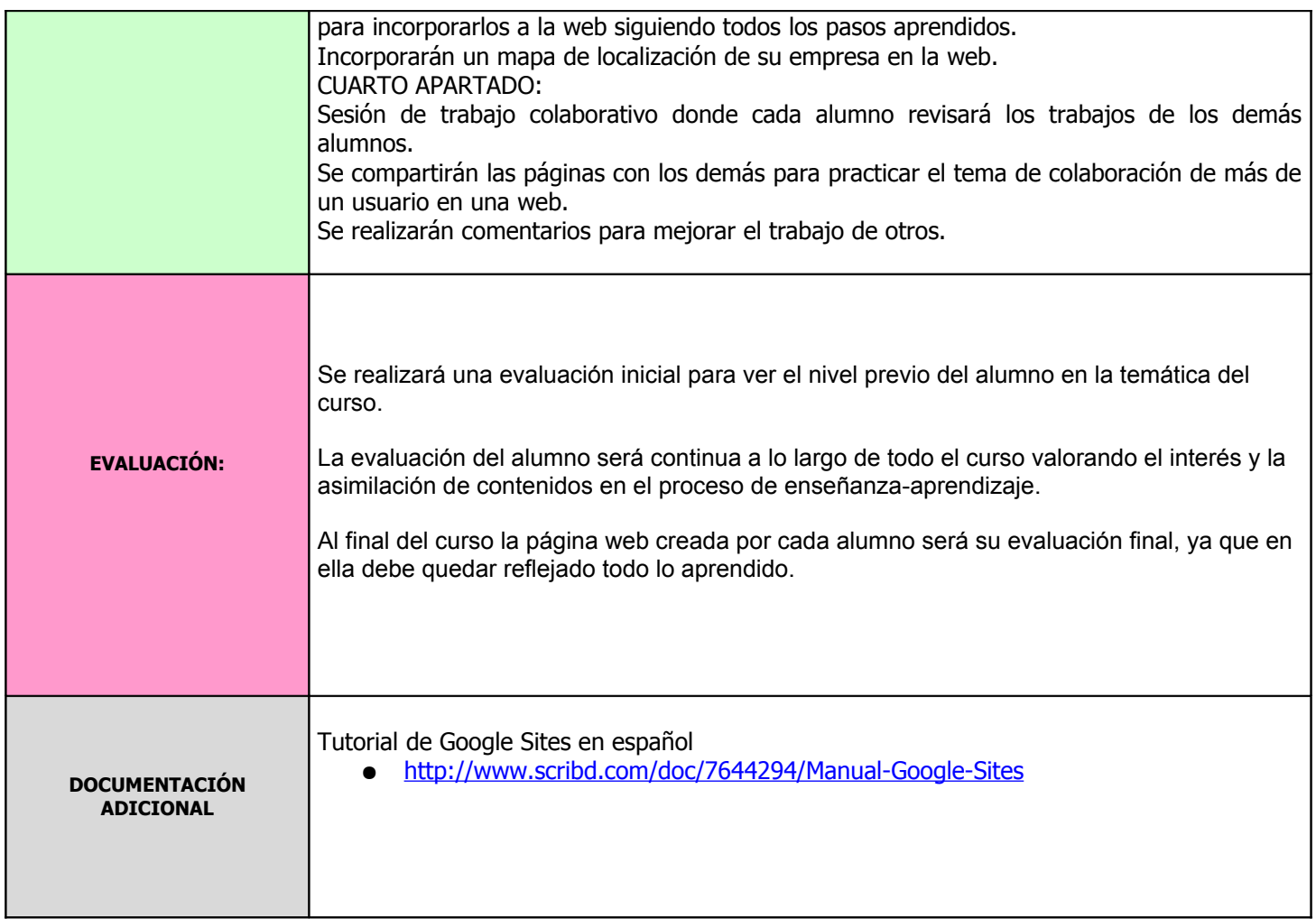